# **LABINVENT (InventIrap) - Evolution #3053**

Actions # 4971 (Nouveau): \*\*\*\*\*\*\* FEATURE - MATERIELS \*\*\*\*\*\*\*

## **MATERIEL - ajout champ pour materiel de projet**

08/07/2015 11:30 am - Elodie Bourrec

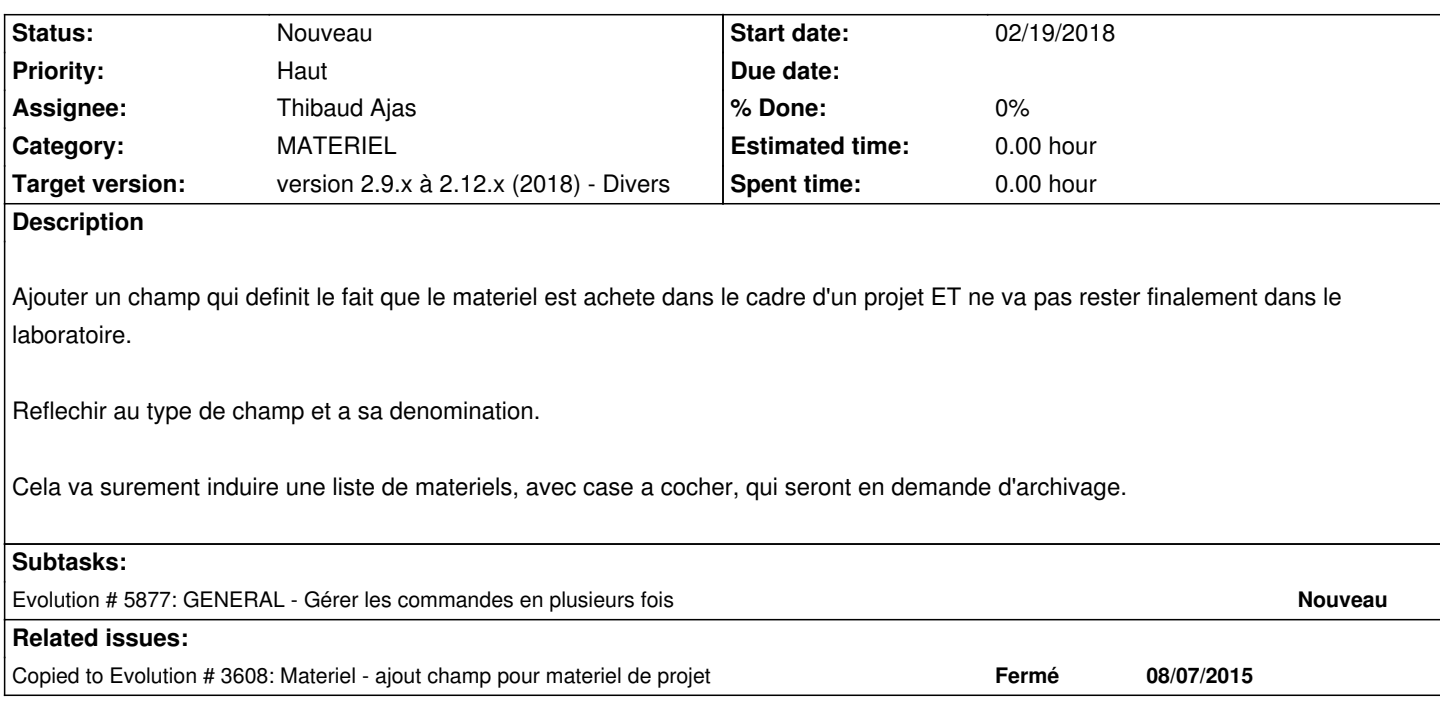

#### **History**

### **#1 - 05/07/2017 06:52 pm - Etienne Pallier**

*- Subject changed from Materiel - ajout champ pour materiel de projet to MATERIEL - ajout champ pour materiel de projet* 

- *Target version deleted (version 1.4)*
- *Parent task set to #4971*

#### **#2 - 05/23/2017 01:28 pm - Etienne Pallier**

*- Target version set to version 2.7.x*

#### **#3 - 05/23/2017 01:28 pm - Etienne Pallier**

*- Assignee set to Thibaud Ajas*

#### **#4 - 07/24/2018 04:00 pm - Anonymous**

*- Category set to MATERIEL*

#### **#5 - 12/23/2018 05:05 pm - Etienne Pallier**

*- Target version changed from version 2.7.x to version 2.9.x à 2.12.x (2018) - Divers*